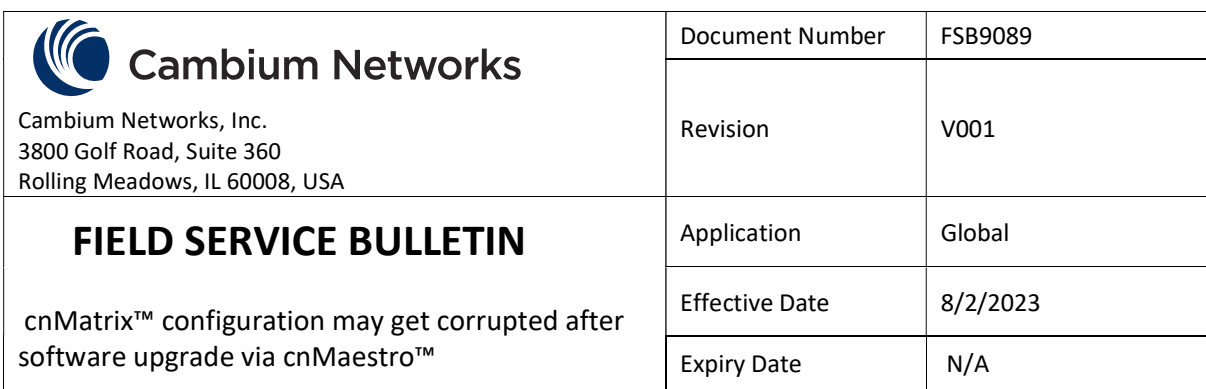

## FIELD SERVICE BULLETIN

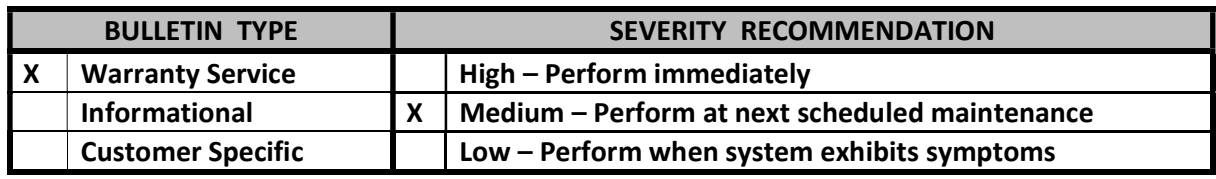

**SUBJECT:** A cnMatrix switch running software version 4.6, 4.6.1, or 5.0 may experience corruption of the configuration when upgraded to a new software image via cnMaestro. This corruption can cause various symptoms, such as loss of connectivity to the switch.

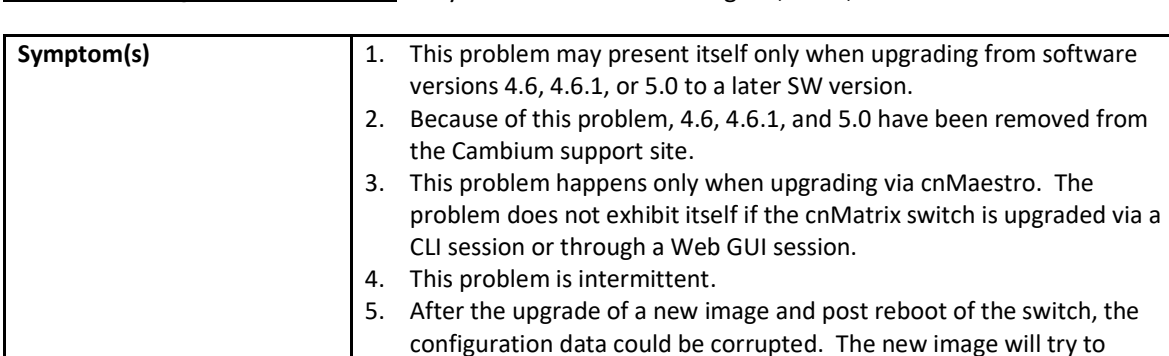

operate with this corrupted data leading to undesired operation which

may require local access to the switch to recover.

Software/Configuration AFFECTED: Any cnMatrix switch running 4.6, 4.6.1, or 5.0

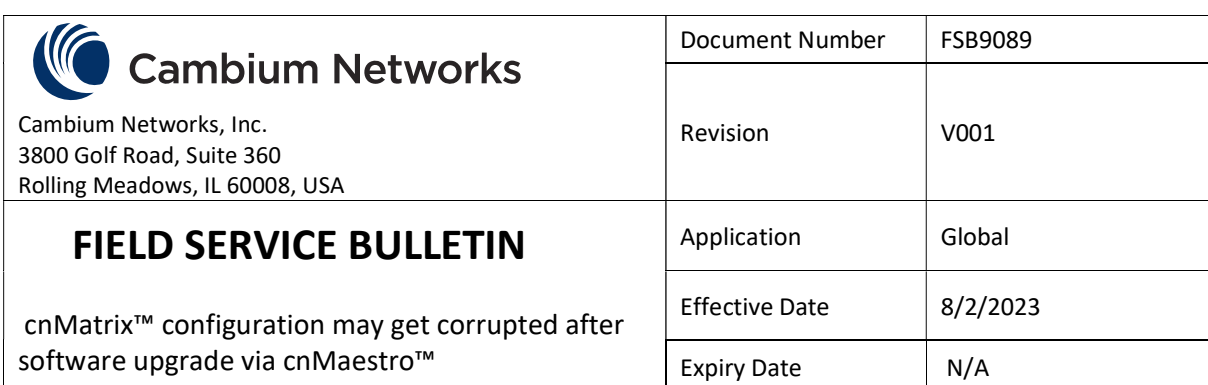

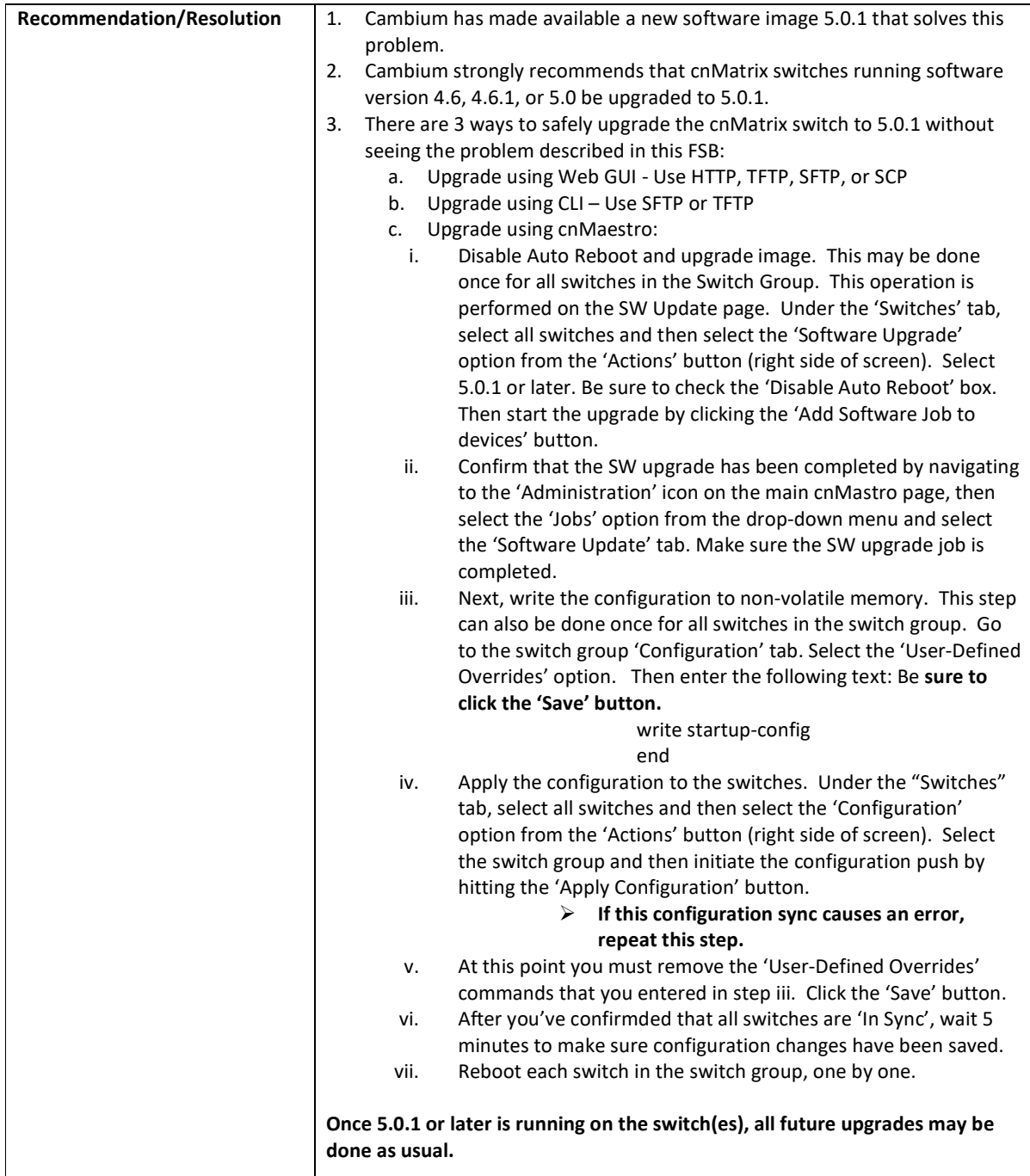

This Field Service Bulletin is issued by Cambium Networks in line with its policy of continual review and update of product quality, effectiveness and performance. Product performance or quality may be affected if the recommendations contained herein are not implemented, or not implemented as directed. This information is intended for personnel who have the proper tools, equipment and training to perform the tasks as described herein. Copyright © 2023 Cambium Networks, Inc.

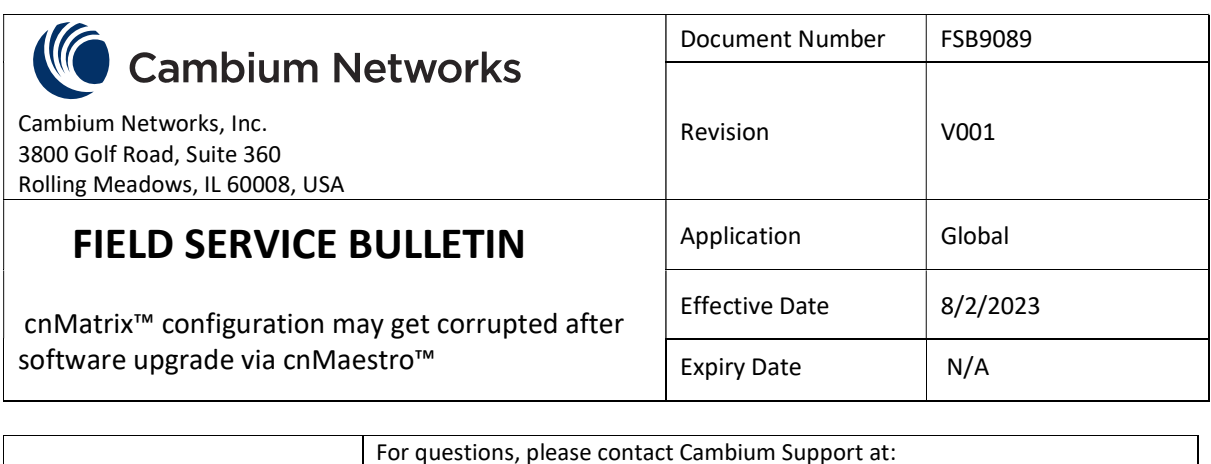

https://www.cambiumnetworks.com/support/contact-support/

This Field Service Bulletin is issued by Cambium Networks in line with its policy of continual review and update of product quality, effectiveness and performance. Product performance or quality may be affected if the recommendations contained herein are not implemented, or not implemented as directed. This information is intended for personnel who have the proper tools, equipment and training to perform the tasks as described herein. Copyright © 2023 Cambium Networks, Inc.